## **MIT Arts, Commerce & Science College Alandi (D), Pune**

## Question Bank for BCA

## Sub: Computer Fundamentals and Office Automation

- 1) What is computer? Explain its characteristis
- 2) Write generation of computer.
- 3) Explain block diagram of computer in detail.
- 4) What do u mean by data organization? Explain it with an ex.
- 5) Explain any four input devices.
- 6) Explain any four output devices.
- 7) Explain the types of memory in detail.
- 8) Explain different types of primary memory.
- 9) Write types of computer.
- 10) What do u mean by computer languages? Explain compiler, interpreter.
- 11) Conversion from binary to decimal 0r decimal to binary.
- 12) Solve:

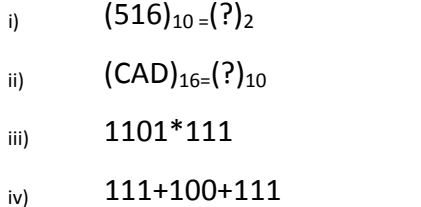

- 13) Explain different types of computer languages.
- 14) What is an assembly language? Explain its advantages and disadvantages over machine level language.
- 15) Give types of printer.
- 16) State difference between

i)RAM and ROM

ii) Primary and Secondary Memory.

iii) Compiler and Interpreter

iv) Input and Output device.

- 17) Define Algorithm. and explain its uses.
- 18) What are the advantages of writing algorithm?
- 19) Define flowchart and its uses.
- 20) State advantages and disadvantages of flowchart.
- 21) List out principles of flowchart
- 22) Explain flowcharting symbols.
- 23) Write an algorithm and flowchart to print sum and avg of first N numbers.
- 24) Write an algorithm to print first N prime numbers.
- 25) Write an algorithm and flowchart to find the greatest among two nos.
- 26) Write an algorithm and flowchart to find the greatest among three nos.
- 27) Write an algorithm and flowchart to find the area and circumference of circle.
- 28) Write an algorithm and flowchart to find the area and perimeter of rectangle.
- 29) Write an algorithm and flowchart to find the even and odd nos.
- 30) Write an algorithm and flowchart to find the given no is positive or not.
- 31) Write an algorithm and flowchart to swap the two nos .
- 32) Write an algorithm and flowchart to convert temperature in Celsius to Fahrenheit
- 33) Write an algorithm and flowchart take digit from user and display that digit in reverse order.
- 34) Write an algorithm and flowchart enter year from user and check it as a leap year or not.
- 35) Write features of DOS operating system.
- 36) Explain booting process in DOS.
- 37) Explain batch file with an example.
- 38) Write any five Internal DOS Commands with syntax and example.
- 39) Write any five External DOS Commands with syntax and example.
- 40) Write function of DOS o.s.
- 41) Write various types of o.s.
- 42) Write features of Windows o.s.
- 43) Explain files and directories in DOS.
- 44) Explain following DOS commands with example.

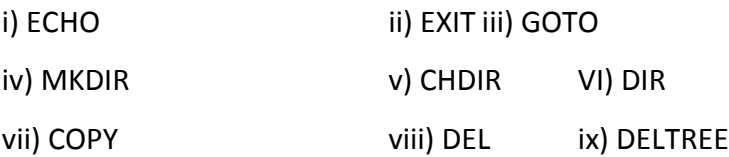

- x) DISKCOPY
- 45) Write short notes on

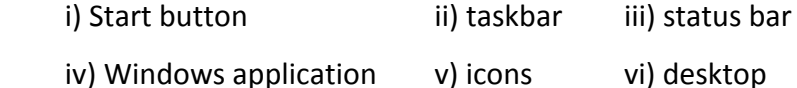

- 46) Explain any two windows application in detail.
- 47) List out various features of M.S. WINDOWS
- 48) Explain Notepad.
- 49) Explain Paintbrush.
- 50) Write features, usage of MS WORD.
- 51) Write features, usage of MS EXCEL.
- 52) Write features, usage of MS POWERPOINT.
- 53) Write features, usage of MS ACCESS.
- 54) What do you mean by chart? Explain various types of charts in MS EXCEL.
- 55) What do you mean by DTP?
- 56) Explain Mail Merge.
- 57) Describe switching between Applications.
- 58) What do u mean by slide animation.
- 59) What do u mean by slide transition?
- 60) Explain views in Power Point.
- 61) What do u understand about Linux o.s.?What are the functions of kernel.
- 62) Explain inode in linux o.s.
- 63) Explain Vi Editor in linux.
- 64) Write any five linux commands with syntax and example.
- 65) Write about permission and inode in linux.
- 66) What do u mean by pipe in Linux? For what purpose it will use?

## 67) Explain following Linux commands with example

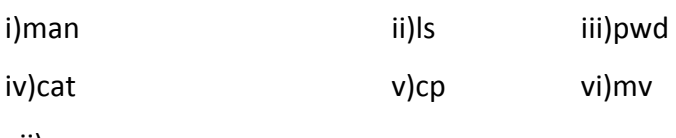

vii)rm